# Раписание и схема движения маршрутки 197 moovi

# 14-й микрорайон→Метро Медведково 197 [Открыть На Сайте](https://moovitapp.com/index/ru/%D0%9E%D0%B1%D1%89%D0%B5%D1%81%D1%82%D0%B2%D0%B5%D0%BD%D0%BD%D1%8B%D0%B9_%D1%82%D1%80%D0%B0%D0%BD%D1%81%D0%BF%D0%BE%D1%80%D1%82-line-14_%D0%B9_%D0%BC%D0%B8%D0%BA%D1%80%D0%BE%D1%80%D0%B0%D0%B9%D0%BE%D0%BD%E2%80%8E%E2%86%92%D0%9C%D0%B5%D1%82%D1%80%D0%BE_%D0%9C%D0%B5%D0%B4%D0%B2%D0%B5%D0%B4%D0%BA%D0%BE%D0%B2%D0%BE-%D0%9C%D0%BE%D1%81%D0%BA%D0%B2%D0%B0__Moscow-902-882895-742911-0?utm_source=line_pdf&utm_medium=organic&utm_term=14-%D0%B9%20%D0%BC%D0%B8%D0%BA%D1%80%D0%BE%D1%80%D0%B0%D0%B9%D0%BE%D0%BD%E2%80%8E%E2%86%92%D0%9C%D0%B5%D1%82%D1%80%D0%BE%20%D0%9C%D0%B5%D0%B4%D0%B2%D0%B5%D0%B4%D0%BA%D0%BE%D0%B2%D0%BE)

У маршрутки 197 (14-й микрорайон→Метро Медведково)2 поездок. По будням, раписание маршрута: (1) 14-й микрорайон→Метро Медведково: 6:10 - 23:15(2) Метро Медведково→14-й микрорайон: 6:10 - 23:15 Используйте приложение Moovit, чтобы найти ближайшую остановку маршрутки 197 и узнать, когда приходит Маршрутка 197.

# **Направление: 14-й микрорайон→Метро Медведково**

20 остановок [ОТКРЫТЬ РАСПИСАНИЕ МАРШРУТА](https://moovitapp.com/%D0%BC%D0%BE%D1%81%D0%BA%D0%B2%D0%B0__moscow-902/lines/197/742911/3248589/ru?ref=2&poiType=line&customerId=4908&af_sub8=%2Findex%2Fru%2Fline-pdf-%25D0%259C%25D0%25BE%25D1%2581%25D0%25BA%25D0%25B2%25D0%25B0__Moscow-902-882895-742911&utm_source=line_pdf&utm_medium=organic&utm_term=14-%D0%B9%20%D0%BC%D0%B8%D0%BA%D1%80%D0%BE%D1%80%D0%B0%D0%B9%D0%BE%D0%BD%E2%80%8E%E2%86%92%D0%9C%D0%B5%D1%82%D1%80%D0%BE%20%D0%9C%D0%B5%D0%B4%D0%B2%D0%B5%D0%B4%D0%BA%D0%BE%D0%B2%D0%BE)

14-й микрорайон

По требованию (ул. Юбилейная д.40)

По требованию (ул. Юбилейная д.33)

Сукромка д.22

Сукромка (ул. Троицкая)

Борисовка д.8

Борисовка д.16

ТРЦ Июнь (ул. Борисовка)

Мира

Цех ОКБКП (ул. Мира)

Волковское кладбище

Волковское кладбище (Центральный вход)

ТЭЦ-Северная

Липкинское Шоссе

Ашан (Осташковское шоссе)

Северодвинская

Широкая (ул. Осташковская)

Осташковская

Отделение связи №224

Метро Медведково

# **Расписания маршрутки 197** 14-й микрорайон→Метро Медведково

Расписание поездки

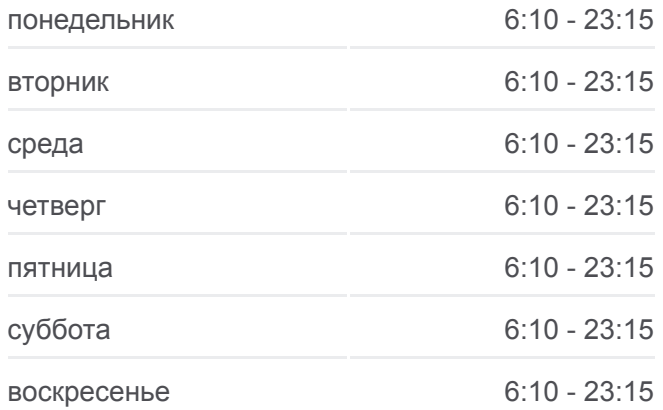

### **Информация о маршрутке 197**

**Направление:** 14-й микрорайон→Метро Медведково **Остановки:** 20 **Продолжительность поездки:** 42 мин **Описание маршрута:**

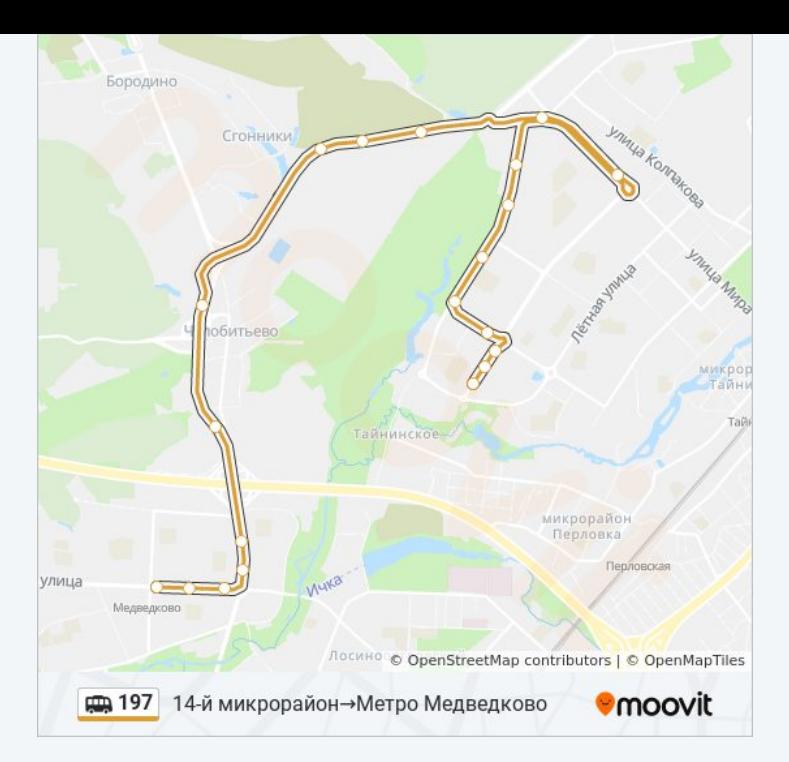

# **Направление: Метро Медведково→14-й микрорайон**

20 остановок [ОТКРЫТЬ РАСПИСАНИЕ МАРШРУТА](https://moovitapp.com/%D0%BC%D0%BE%D1%81%D0%BA%D0%B2%D0%B0__moscow-902/lines/197/742911/3248590/ru?ref=2&poiType=line&customerId=4908&af_sub8=%2Findex%2Fru%2Fline-pdf-%25D0%259C%25D0%25BE%25D1%2581%25D0%25BA%25D0%25B2%25D0%25B0__Moscow-902-882895-742911&utm_source=line_pdf&utm_medium=organic&utm_term=14-%D0%B9%20%D0%BC%D0%B8%D0%BA%D1%80%D0%BE%D1%80%D0%B0%D0%B9%D0%BE%D0%BD%E2%80%8E%E2%86%92%D0%9C%D0%B5%D1%82%D1%80%D0%BE%20%D0%9C%D0%B5%D0%B4%D0%B2%D0%B5%D0%B4%D0%BA%D0%BE%D0%B2%D0%BE)

Метро Медведково

Грекова д.4

Храм Серафима Саровского

Широкая (ул. Осташковская)

Северодвинская

Ашан (Осташковское шоссе)

Липкинское Шоссе

ТЭЦ-Северная

Волковское кладбище (Центральный вход)

Волковское кладбище

Кабельный завод

ТРЦ Июнь (ул. Борисовка)

Борисовка д.16

Борисовка

Борисовка д.4

15-й мкр.

Сукромка д.22

По требованию (ул. Юбилейная д.33)

### **Расписания маршрутки 197**

Метро Медведково→14-й микрорайон Расписание поездки

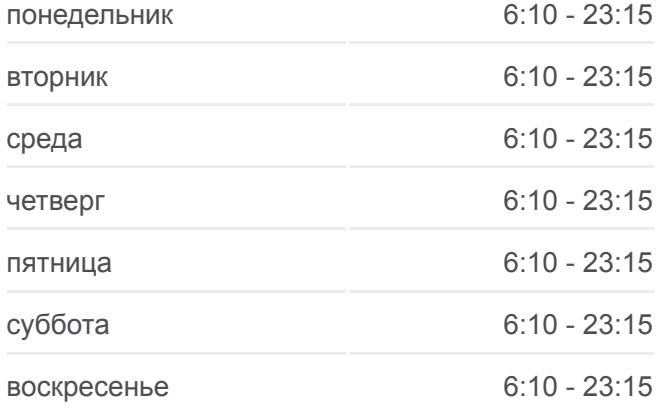

# **Информация о маршрутке 197 Направление:** Метро Медведково→14-й микрорайон **Остановки:** 20 **Продолжительность поездки:** 37 мин **Описание маршрута:**

По требованию (ул. Юбилейная д.40)

14-й микрорайон

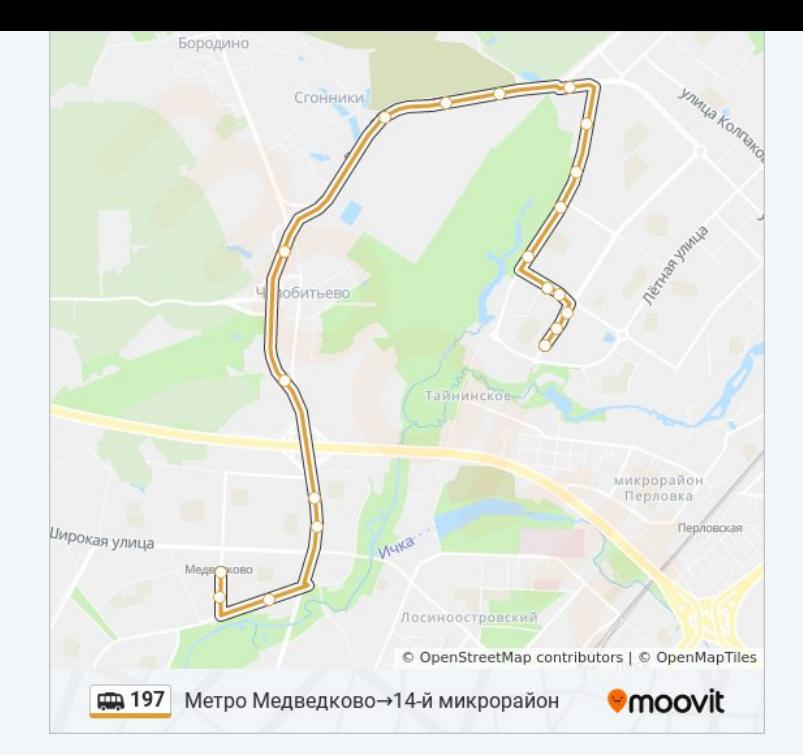

Расписание и схема движения маршрутки 197 доступны оффлайн в формате PDF на moovitapp.com. Используйте [приложение Moovit](https://moovitapp.com/%D0%BC%D0%BE%D1%81%D0%BA%D0%B2%D0%B0__moscow-902/lines/197/742911/3248589/ru?ref=2&poiType=line&customerId=4908&af_sub8=%2Findex%2Fru%2Fline-pdf-%25D0%259C%25D0%25BE%25D1%2581%25D0%25BA%25D0%25B2%25D0%25B0__Moscow-902-882895-742911&utm_source=line_pdf&utm_medium=organic&utm_term=14-%D0%B9%20%D0%BC%D0%B8%D0%BA%D1%80%D0%BE%D1%80%D0%B0%D0%B9%D0%BE%D0%BD%E2%80%8E%E2%86%92%D0%9C%D0%B5%D1%82%D1%80%D0%BE%20%D0%9C%D0%B5%D0%B4%D0%B2%D0%B5%D0%B4%D0%BA%D0%BE%D0%B2%D0%BE), чтобы увидеть время прибытия автобусов в реальном времени, режим работы метро и расписания поездов, а также пошаговые инструкции, как добраться в нужную точку Москвы.

O Moovit • [Решения Мобильности как услуги \(MaaS\)](https://moovit.com/maas-solutions/?utm_source=line_pdf&utm_medium=organic&utm_term=14-%D0%B9%20%D0%BC%D0%B8%D0%BA%D1%80%D0%BE%D1%80%D0%B0%D0%B9%D0%BE%D0%BD%E2%80%8E%E2%86%92%D0%9C%D0%B5%D1%82%D1%80%D0%BE%20%D0%9C%D0%B5%D0%B4%D0%B2%D0%B5%D0%B4%D0%BA%D0%BE%D0%B2%D0%BE) • [Поддерживаемые страны](https://moovitapp.com/index/ru/%D0%9E%D0%B1%D1%89%D0%B5%D1%81%D1%82%D0%B2%D0%B5%D0%BD%D0%BD%D1%8B%D0%B9_%D1%82%D1%80%D0%B0%D0%BD%D1%81%D0%BF%D0%BE%D1%80%D1%82-countries?utm_source=line_pdf&utm_medium=organic&utm_term=14-%D0%B9%20%D0%BC%D0%B8%D0%BA%D1%80%D0%BE%D1%80%D0%B0%D0%B9%D0%BE%D0%BD%E2%80%8E%E2%86%92%D0%9C%D0%B5%D1%82%D1%80%D0%BE%20%D0%9C%D0%B5%D0%B4%D0%B2%D0%B5%D0%B4%D0%BA%D0%BE%D0%B2%D0%BE) [Сообщество Мувитеров](https://editor.moovitapp.com/web/community?campaign=line_pdf&utm_source=line_pdf&utm_medium=organic&utm_term=14-%D0%B9%20%D0%BC%D0%B8%D0%BA%D1%80%D0%BE%D1%80%D0%B0%D0%B9%D0%BE%D0%BD%E2%80%8E%E2%86%92%D0%9C%D0%B5%D1%82%D1%80%D0%BE%20%D0%9C%D0%B5%D0%B4%D0%B2%D0%B5%D0%B4%D0%BA%D0%BE%D0%B2%D0%BE&lang=ru)

© 2023 Moovit - Все права защищены

## **Проверьте время прибытия в реальном времени**

Web App App App Store Coogle Play